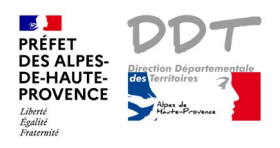

## **Notice 1 : Description des fonctionnalités ou assistants**

## **1) Au centre de la carte**

Rechercher : saisir le lieu recherché, choisir dans la liste

**Q** Les arches Digne s Arches 04000 Digne-les-Bains

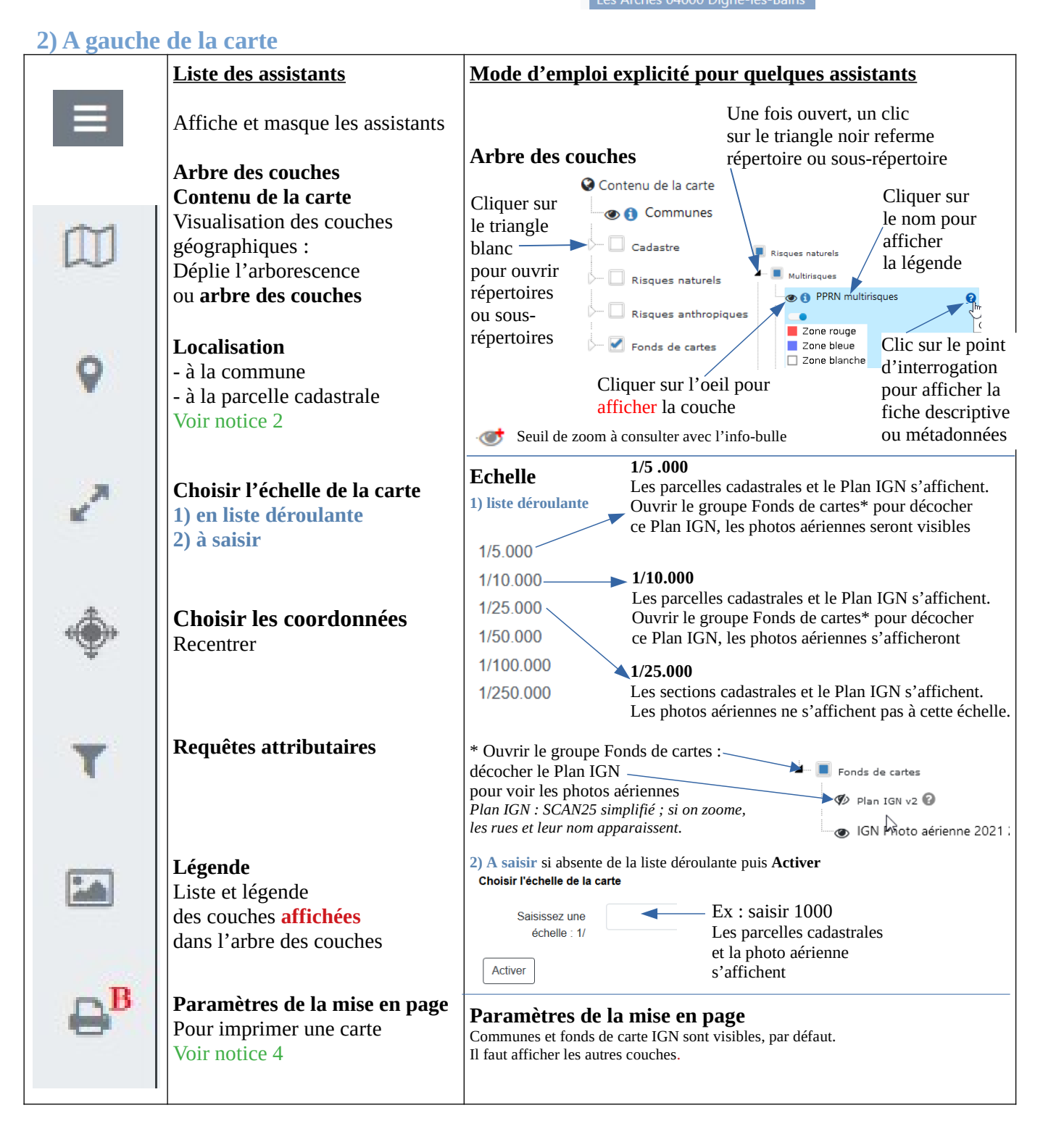

## **3) A droite de la carte**

![](_page_1_Picture_1.jpeg)

![](_page_2_Picture_93.jpeg)